# 线性代数

#### 朱明超

#### Email: deityrayleigh@gmail.com

#### Github: github.com/MingchaoZhu/DeepLearning

## **1** 标量**,** 向量**,** 矩阵**,** 张量

1. 标量 (Scalar): 表⽰⼀个单独的数,通常⽤斜体⼩写字母表⽰,如 *s ∈* R*, n ∈* N。

2. 向量 (Vector):表示一列数,这些数有序排列的,可以通过下标获取对应值,通常用粗体小写字母表示: x ∈ R<sup>n</sup> ,它表示元素取实数,且有 *n* 个元素,第⼀个元素表⽰为:*x*1。将向量写成列向量的形式:

有时需要向量的子集,例如第 1,3,6 个元素, 那么我们可以令集合  $S = \{1, 3, 6\}$ , 然后用  $x_S$  来表示这个子集。另外, 我们用符号 - 表示集合的补 集:*x−*<sup>1</sup> 表⽰除 *x*<sup>1</sup> 外 *x* 中的所有元素,*x−<sup>S</sup>* 表⽰除 *x*1*, x*3*, x*<sup>6</sup> 外 *x* 中的所有元素。

$$
\boldsymbol{x} = \begin{bmatrix} x_1 \\ x_2 \\ \vdots \\ x_n \end{bmatrix} \tag{1}
$$

3. 矩阵 (Matrix): 表示一个二<mark>维数组</mark>,每个元素的下标由两个数字确定,通常用大写粗体字母表示: A∈R™×n ,它表示元素取实数的 *m 行 n 列* 矩阵,其元素可以表⽰为:*A*1*,*1*, Am,n*。我们⽤ : 表⽰矩阵的⼀⾏或者⼀列:*Ai,*: 为第 *i* ⾏,*A*:*,j* 为第 *j* 列。

```
[2]: # 标量
     s = 5# 向量
     v = np.array([1,2])# 矩阵
    m = np.array([1,2], [3,4])# 张量
    t = np.array([[1,2,3],[4,5,6],[7,8,9]],
      [[11,12,13],[14,15,16],[17,18,19]],
      [[21,22,23],[24,25,26],[27,28,29]],
      ])
     print("标量: " + str(s))
     print("向量: " + str(v))
```
print("矩阵: " + str(m)) print(" $\frac{m}{k}$  $\frac{m}{k}$ : " + str(t))

矩阵可以写成这样的形式:

$$
\begin{bmatrix} A_{1,1} & A_{1,2} \\ A_{2,1} & A_{2,2} \end{bmatrix} \tag{2}
$$

有时我们需要对矩阵进行**逐元素操作**, 如将函数  $f$  应用到  $A$  的所有元素上, 此时我们用  $f(A)_{i,j}$  表示。

4. 张量 (Tensor): 超**过二维的数组**,我们用 A 表示张量,A<sub>i,j,k</sub> 表示其元素 (三维张量情况下)。

#### [1]: **import numpy as np**

标量: 5 向量: [1 2] 矩阵: [[1 2] [3 4]] 张量: [[[ 1 2 3] [ 4 5 6] [ 7 8 9]] [[11 12 13] [14 15 16] [17 18 19]]

[[21 22 23] [24 25 26] [27 28 29]]]

#### **2** 矩阵转置

矩阵转置 (Transpose) 相当于**沿着对角线翻转**, 定义如下:

$$
A_{i,j}^{\top} = A_{i,j} \tag{3}
$$

矩阵转置的转置等于矩阵本身:

$$
\left(\boldsymbol{A}^{\top}\right)^{\top} = \boldsymbol{A} \tag{4}
$$

转置将矩阵的形状从 *m × n* 变成了 *n × m* 。

向量可以看成是只有一列的矩阵,为了方便,我们可以使用行向量加转置的操作,如:  $\boldsymbol{x} = [x_1, x_2, x_3]^\top$ 。

标量也可以看成是一行一列的矩阵,其转置等于它⾃⾝:*a <sup>⊤</sup>* = *a* 。

 $[3]$ :  $A = np.array([[1.0, 2.0], [1.0, 0.0], [2.0, 3.0]])$  $A_t = A \cdot \text{transpose}()$ 

有时我们允许矩阵和向量相加的,得到一个矩阵,把 *b* 加到了 *A* 的每一行上, 本质上是构造了一个将 *b* 按行复制的一个新矩阵, 这种机制叫做广 播 (Broadcasting):

print("A:", A) print("A 的转置:", A\_t)

 $[4]$ :  $a = np.array([1.0, 2.0], [3.0, 4.0]])$ b = np.array([[6.0,7.0],[8.0,9.0]]) print("矩阵相加:", a + b)

A: [[1. 2.] [1. 0.] [2. 3.]] A 的转置: [[1. 1. 2.] [2. 0. 3.]]

#### **3** 矩阵加法

加法即对应元素相加,要求两个矩阵的形状一样:

$$
C = A + B, C_{i,j} = A_{i,j} + B_{i,j}
$$
\n(5)

数乘即一个标量与矩阵每个元素相乘:

$$
D = a \cdot B + c, D_{i,j} = a \cdot B_{i,j} + c \tag{6}
$$

$$
C = A + b, C_{i,j} = A_{i,j} + b_j \tag{7}
$$

矩阵相加: [[ 7. 9.] [11. 13.]]

**4** 矩阵乘法

 $m \times p$ , 两个矩阵相乘得到第三个矩阵, 我们需要 *A* 的形状为  $m \times n$ , *B* 的形状为  $n \times p$ , 得到的矩阵为 *C* 的形状为  $m \times p$ :

 $C = AB$  (8)

具体定义为

$$
C_{i,j} = \sum_{k} A_{i,k} B_{k,j} \tag{9}
$$

注意矩阵乘法不是元素对应相乘,元素对应相乘又叫 Hadamard 乘积,记作 *A ⊙ B*。

向量可以看作是列为 1 的矩阵,两个相同维数的向量 α 和 y 的点乘(Dot Product)或者内积,可以表示为  $\boldsymbol{x}^\top \boldsymbol{y}$ 。

我们也可以把矩阵乘法理解为:  $C_{i,j}$  表示  $A$  的第  $i$  行与  $B$  的第  $j$  列的点积。

 $[5]$ :  $m1 = np.array([[1.0, 3.0], [1.0, 0.0]])$  $m2 = np.array([[1.0, 2.0], [5.0, 0.0]])$ print("按矩阵乘法规则:", np.dot(m1, m2)) print("按逐元素相乘:", np.multiply(m1, m2)) print("按逐元素相乘:", m1\*m2)  $v1 = np.array([1.0, 2.0])$  $v2 = np.array([4.0, 5.0])$ print("向量内积:", np.dot(v1, v2))

[6]: array([[1., 0., 0.], [0., 1., 0.],  $[0., 0., 1.]$ ])

按矩阵乘法规则: [[16. 2.] [ 1. 2.]] 按逐元素相乘: [[1. 6.] [5. 0.]] 按逐元素相乘: [[1. 6.] [5. 0.]] 向量内积: 14.0

### **5** 单位矩阵

为了引入矩阵的逆,我们需要先定义单位矩阵 (Identity Matrix): 单位矩阵乘以任意一个向量等于这个向量本身。记 *I<sub>n</sub>* 为保持 *n* 维向量不变的 单位矩阵, 即:

 $[7]: |A = [[1.0, 2.0], [3.0, 4.0]]$  $A_inv = np.linalg.inv(A)$ print("A 的逆矩阵", A\_inv)

> A 的逆矩阵 [[-2. 1. ]  $[1.5 -0.5]$

$$
I_n \in \mathbb{R}^{n \times n}, \,\forall x \in \mathbb{R}^n, \, I_n x = x \tag{10}
$$

单位矩阵的结构十分简单,所有的对角元素都为 1, 其他元素都为 0, 如:

$$
I_3 = \begin{bmatrix} 1 & 0 & 0 \\ 0 & 1 & 0 \\ 0 & 0 & 1 \end{bmatrix} \tag{11}
$$

 $[6]$ : np.identity(3)

### **6** 矩阵的逆

矩阵 *A* 的逆 (Inversion) 记作 *A−*1,定义为⼀个矩阵使得

$$
A^{-1}A = I_n \tag{12}
$$

如果 *A−*<sup>1</sup> 存在,那么线性⽅程组 *Ax* **=** *b* 的解为:

$$
A^{-1}Ax = I_nx = x = A^{-1}b \tag{13}
$$

#### **7** 范数

通常我们用范数 (norm) 来衡量向量, 向量的 L<sup>p</sup> 范数定义为:

$$
\|\boldsymbol{x}\|_{p} = \left(\sum_{i} |x_{i}|^{p}\right)^{\frac{1}{p}}, p \in \mathbb{R}, p \ge 1
$$
\n(14)

 $L^2$  范数, 也称欧几里得范数 (Euclidean norm), 是**向量** *x* **到原点的欧几里得距离**。有时也用  $L^2$  范数的平方来衡量向量:  $\boldsymbol{x}^\top \boldsymbol{x}$  。事实上, 平方  $L^2$ 范数在计算上更为便利,例如它的对 *x* 梯度的各个分量只依赖于 *x* 的对应的各个分量,而 L<sup>2</sup> 范数对 *x* 梯度的各个分量要依赖于整个 *x* 向量。

 $L^1$  范数: $L^2$  范数并不一定适用于所有的情况,它在原点附近的增长就十分缓慢,因此不适用于需要区别 0 和非常小但是非 0 值的情况。 $L^1$  范数 就是一个比较好的选择,它在所有方向上的增长速率都是一样的,定义为:

$$
\|\bm{x}\|_1 = \sum_i |x_i| \tag{15}
$$

它经常使⽤在需要区分 **0** 和非 **0** 元素的情形中。

 $L^0$  范数:如果需要衡量向量中非 0 元素的个数,但它并不是一个范数 (不满足三角不等式和数乘),此时  $L^1$  范数可以作为它的一个替代。

*L<sup>∞</sup>* 范数:它在数学上是向量元素绝对值的最⼤值,因此也被叫做 (Max norm):

```
[8]: a = np.array([1.0, 3.0])print("向量 2 范数", np.linalg.norm(a,ord=2))
    print("向量 1 范数", np.linalg.norm(a,ord=1))
    print("向量无穷范数", np.linalg.norm(a,ord=np.inf))
```

$$
\|\boldsymbol{x}\|_{\infty} = \max_{i} |x_i| \tag{16}
$$

有时我们想衡量⼀个矩阵,机器学习中通常使⽤的是 F 范数 (Frobenius norm),其定义为:

```
[9]: a = np.array([[1.0, 3.0], [2.0, 1.0]])print("矩阵 F 范数", np.linalg.norm(a,ord="fro"))
```

$$
\|\mathbf{A}\|_{F} = \sqrt{\sum_{i,j} A_{i,j}^{2}} \tag{17}
$$

```
向量 2 范数 3.1622776601683795
向量 1 范数 4.0
向量无穷范数 3.0
```
矩阵 F 范数 3.872983346207417

特征值: [ 1.61168440e+01 -1.11684397e+00 -3.73313677e-16] 特征值: [ 1.61168440e+01 -1.11684397e+00 -3.73313677e-16] 特征向量: [[-0.23197069 -0.78583024 0.40824829] [-0.52532209 -0.08675134 -0.81649658] [-0.8186735 0.61232756 0.40824829]]

## **8** 特征值分解

如果⼀个 *n × n* 矩阵 *A* 有 *n* 组线性⽆关的单位特征向量 *{v* (1) *, . . . , v* (*n*)*}* ,以及对应的特征值 *λ*1*, . . . , λn*。将这些特征向量按列拼接成⼀个矩阵: *V* = [*v* (1) *, . . . , v* (*n*) ],并将对应的特征值拼接成⼀个向量:*λ* = [*λ*1*, . . . , λn*] 。

*A* 的特征值分解 (Eigendecomposition) 为:

$$
A = V \text{diag}(\lambda) V^{-1} \tag{18}
$$

注意:

- 不是所有的矩阵都有特征值分解
- 在某些情况下,实矩阵的特征值分解可能会得到复矩阵

```
[10]: A = np.array([1.0, 2.0, 3.0],[4.0,5.0,6.0],
             [7.0,8.0,9.0]])
     # 计算特征值
     print("特征值:", np.linalg.eigvals(A))
     # 计算特征值和特征向量
     eigvals, eigvectors = npulinalg.eig(A)
```
print("特征值:", eigvals) print("特征向量:", eigvectors)

4

## **9** 奇异值分解

奇异值分解 (Singular Value Decomposition, SVD) 提供了另一种分解矩阵的方式, 将其分解为奇异向量和奇异值。 与特征值分解相比,奇异值分解更加通用,所有的实矩阵都可以进行奇异值分解,而特征值分解只对某些方阵可以。 奇异值分解的形式为:

若 *A* 是 *m × n* 的,那么 *U* 是 *m × m* 的,其列向量称为左奇异向量,⽽ *V* 是 *n × n* 的,其列向量称为右奇异向量,⽽ **Σ** 是 *m × n* 的⼀个对⾓矩 阵,其对角元素称为矩阵 A 的奇异值。

$$
A = U\Sigma V^{\top}
$$
\n<sup>(19)</sup>

```
[11]: A = np.array([1.0, 2.0, 3.0],[4.0,5.0,6.0]])
      U, D, V = npulinalg.svd(A)print("U:", U)
      print("D:", D)
      print("V:", V)
```
事实上,左奇异向量是 *AA<sup>⊤</sup>* 的特征向量,⽽右奇异向量是 *A⊤A* 的特征向量,⾮ 0 奇异值的平⽅是 *A⊤A* 的⾮ 0 特征值。

```
U: [[-0.3863177 -0.92236578]
 [-0.92236578 0.3863177 ]]
D: [9.508032 0.77286964]
V: [[-0.42866713 -0.56630692 -0.7039467 ]
[ 0.80596391 0.11238241 -0.58119908]
 [ 0.40824829 -0.81649658 0.40824829]]
```
假设我们有 m 个数据点  $\boldsymbol{x}^{(1)}, \ldots, \boldsymbol{x}^{(m)}$  ∈ ℝ",对于每个数据点  $\boldsymbol{x}^{(i)}$  ,我们希望找到一个对应的点  $\boldsymbol{c}^{(i)}$  ∈ ℝ $^l,l$  < n 去表示它 (相当于对它进行降维), 并且让损失的信息量尽可能少。

我们可以将这个过程看作是一个编码解码的过程,设编码和解码函数分别为  $f, g$ ,则有  $f(\mathbf{x}) = \mathbf{c}, \mathbf{x} \approx g(f(\mathbf{x}))$ 。考虑一个线性解码函数  $g(\mathbf{c}) =$  $Dc$ ,  $D \in \mathbb{R}^{n \times l}$ , 为了计算方便, 我们将这个矩阵的列向量约束为相互正交的。另一方面, 考虑到存在尺度放缩的问题, 我们将这个矩阵的列向量约 束为具有单位范数来获得唯一解。

对于给定的  $x$ , 我们需要找到信息损失最小的  $c^{\star}$ , 即求解:

# **10 PCA (**主成分分析**)**

$$
\mathbf{c}^* = \arg\min_{\mathbf{c}} \|\mathbf{x} - g(\mathbf{c})\|_2 = \arg\min_{\mathbf{c}} \|\mathbf{x} - g(\mathbf{c})\|_2^2 \tag{20}
$$

这里我们用二范数来衡量信息的损失。展开之后我们有:

$$
\|\boldsymbol{x} - g(\boldsymbol{c})\|_2^2 = (\boldsymbol{x} - g(\boldsymbol{c}))^\top (\boldsymbol{x} - g(\boldsymbol{c})) = \boldsymbol{x}^\top \boldsymbol{x} - 2\boldsymbol{x}^\top g(\boldsymbol{c}) + g(\boldsymbol{c})^\top g(\boldsymbol{c})
$$
\n(21)

结合 *g*(*c*) 的表达式,忽略不依赖 *c* 的 *x <sup>⊤</sup>x* 项,我们有:

$$
c^* = \arg\min_c -2x^\top Dc + c^\top D^\top Dc
$$
  
= 
$$
\arg\min_c -2x^\top Dc + c^\top I_l c
$$
  
= 
$$
\arg\min_c -2x^\top Dc + c^\top c
$$
 (22)

这⾥ *D* 具有单位正交性。

对 *c* 求梯度,并令其为零,我们有:

$$
\nabla_c(-2x^{\top}Dc + c^{\top}c) = 0
$$
  
-2D<sup>T</sup>x + 2c = 0  

$$
c = D^{\top}x
$$
 (23)

因此,我们的编码函数为:

$$
f(\mathbf{x}) = \mathbf{D}^\top \mathbf{x} \tag{24}
$$

此时通过编码解码得到的重构为:

 $r(x) = g(f(x)) = DD<sup>T</sup>x$  (25)

接下来求解最优的变换 *D* 。由于我们需要将 *D* 应用到所有的  $x_i$  上, 所以我们需要最优化:

$$
\mathbf{D}^* = \arg\min_{\mathbf{D}} \sqrt{\sum_{i,j} (\mathbf{x}_j^{(i)} - r(\mathbf{x}^{(i)})_j)^2}
$$
  
s.t.  $\mathbf{D}^\top \mathbf{D} = \mathbf{I}_l$  (26)

为了方便, 我们考虑  $l = 1$  的情况, 此时问题简化为:

$$
\mathbf{d}^* = \arg\min_{\mathbf{d}} \sum_{i} (\mathbf{x}_j^{(i)} - \mathbf{d}\mathbf{d}^\top \mathbf{x}^{(i)}))^2
$$
  
s.t.  $\mathbf{d}^\top \mathbf{d} = 1$  (27)

考虑 F 范数, 并进一步的推导:

PCA 将输入 x 投影表示成 c。c 是比原始输入维数更低的表示, 同时使得元素之间线性无关。假设有一个  $m \times n$  的矩阵  $X$ , 数据的均值为零, 即 E[*x*] = 0,*X* 对应的⽆偏样本协⽅差矩阵:Var[*x*] = <sup>1</sup> *<sup>m</sup>−*1*X⊤X*。

$$
\mathbf{d}^* = \underset{\mathbf{d}}{\arg \max} \operatorname{Tr}(\mathbf{d}^\top \mathbf{X}^\top \mathbf{X} \mathbf{d})
$$
  
s.t. 
$$
\mathbf{d}^\top \mathbf{d} = 1
$$
 (28)

优化问题可以用特征分解来求解。但实际计算时,我们会采用如下方式计算:

因为根据奇异值的定义  $\boldsymbol{U}^\top \boldsymbol{U} = \boldsymbol{I}$  。因此  $\boldsymbol{X}$  的方差可以表示为: Var  $[\boldsymbol{x}] = \frac{1}{m-1} \boldsymbol{X}^\top \boldsymbol{X} = \frac{1}{m-1}$ *m−*1 *V* **Σ**2*V ⊤*。

PCA 是通过线性变换找到一个 **Var** [*c*] 是对角矩阵的表⽰ *c* = *V <sup>⊤</sup>x* ,矩阵 *X* 的主成分可以通过奇异值分解 **(SVD)** 得到,也就是说主成分是 *X* 的右奇异向量。假设 *V* 是 *X* = *U***Σ***V ⊤* 奇异值分解的右奇异向量,我们得到原来的特征向量⽅程:

$$
\mathbf{X}^{\top}\mathbf{X} = (\mathbf{U}\Sigma\mathbf{V}^{\top})^{\top}\mathbf{U}\Sigma\mathbf{V}^{\top} = \mathbf{V}\Sigma^{\top}\mathbf{U}^{\top}\mathbf{U}\Sigma\mathbf{V}^{\top} = \mathbf{V}\Sigma^{2}\mathbf{V}^{\top}
$$
\n(29)

所以 *c* 的协⽅差满⾜:Var[*c*] = <sup>1</sup> *<sup>m</sup>−*1*C⊤<sup>C</sup>* <sup>=</sup> 1  $\frac{1}{m-1}V^{\top}X^{\top}XV = \frac{1}{m-1}$  $\frac{1}{m-1}V^\top V \Sigma^2 V^\top V = \frac{1}{m-1}\Sigma^2$ ,因为根据奇异值定义  $V^\top V = I$  。 $c$  的协方差是对 ⾓的,*c* 中的元素是彼此⽆关的。

以 *iris* 数据为例,展示 PCA 的使用。

```
X = df.iloc[:, 0:4]y = df.iloc[:, 4]print("查看第一个数据: \n", X.iloc[0, 0:4])
print("查看第一个标签: \n", y.iloc[0])
```
[12]: **import pandas as pd**

**import numpy as np from sklearn.datasets import** load\_iris **import matplotlib.pyplot as plt from sklearn.preprocessing import** StandardScaler %**matplotlib** inline

[13]: *#* 载入数据

```
iris = load_iris()
df = pd.DataFrame(iris.data, columns=iris.feature_names)
df['label'] = iris.target
df.columns = ['sepal length', 'sepal width', 'petal length', 'petal width', 'label']
df.label.value_counts()
```
 $[13] : 2 50$ 

1 50

0 50

Name: label, dtype: int64

[14]: *#* 查看数据

df.tail()

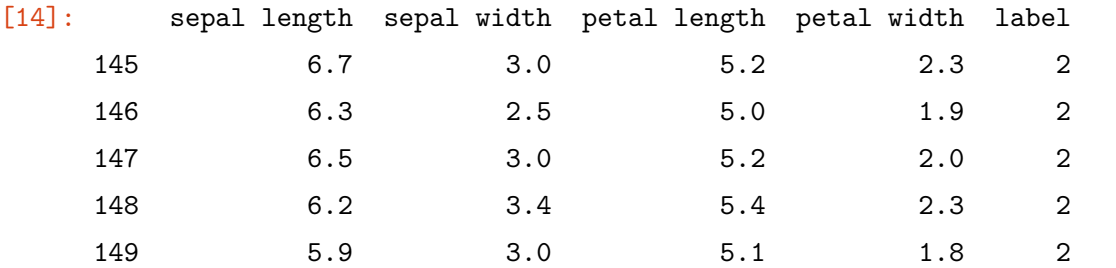

[15]: *#* 查看数据

```
查看第一个数据:
     sepal length 5.1
     sepal width 3.5
    petal length 1.4
    petal width 0.2
    Name: 0, dtype: float64
     查看第一个标签:
     0
[16]: class PCA():
         def __init__(self):
             pass
         def fit(self, X, n_components):
             n_samples = np.shape(X)[0]covariance_matrix = (1 / (n_samplex-1)) * (X - Xmean(axis=0)). T.dot(X - Xmean(axis=0))# 对协方差矩阵进行特征值分解
             eigenvalues, eigenvectors = np.linalg.eig(covariance_matrix)
             # 对特征值(特征向量)从大到小排序
             idx = eigenvvalues.argvsort()[::-1]eigenvalues = eigenvalues[idx][:n_components]
             eigenvectors = np.atleast_1d(eigenvectors[:, idx])[:, :n_components]
             # 得到低维表示
             X_transformed = X.dot(eigenvectors)
             return X_transformed
```

```
[17]: model = PCA()
```

```
Y = model.fit(X, 2)
```

```
[18]: principalDf = pd.DataFrame(np.array(Y),
                                 columns=['principal component 1', 'principal component 2'])
      Df = pd.concat([principalDf, y], axis = 1)
      fig = plt.figure(figsize = (5,5))ax = fig.add\_subplot(1,1,1)ax.set_xlabel('Principal Component 1', fontsize = 15)
      ax.set_ylabel('Principal Component 2', fontsize = 15)
      ax.set_title('2 component PCA', fontsize = 20)
      targets = [0, 1, 2]# ['Iris-setosa', 'Iris-versicolor', 'Iris-virginica']
      colors = ['r', 'g', 'b']for target, color in zip(targets,colors):
          indicesToKeep = Df['label'] == target
          ax.scatter(Df.loc[indicesToKeep, 'principal component 1']
                     , Df.loc[indicesToKeep, 'principal component 2']
                     , c = color
                     , s = 50)
      ax.legend(targets)
```
ax.grid()

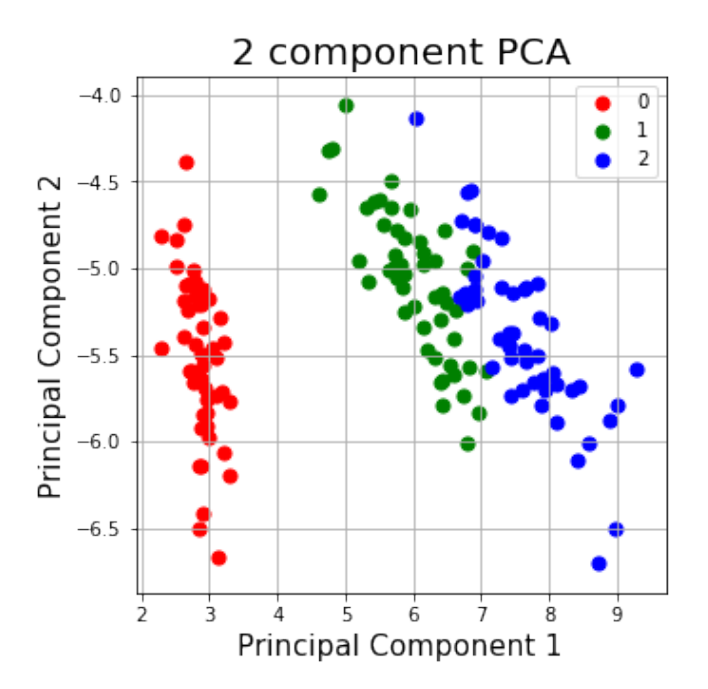

使⽤ *sklearn* 包实现 PCA

```
[19]: from sklearn.decomposition import PCA as sklearnPCA
      sklearn_pca = sklearnPCA(n_components=2)
      Y = sklearn_pca.fit_transform(X)
[20]: principalDf = pd.DataFrame(data = np.array(Y), columns = ['principal component 1', 'principal component 2'])
      Df = pd.concat([principalDf, y], axis = 1)fig = plt.figure(figsize = (5,5))ax = fig.add\_subplot(1,1,1)ax.set_xlabel('Principal Component 1', fontsize = 15)
      ax.set_ylabel('Principal Component 2', fontsize = 15)
      ax.set_title('2 component PCA', fontsize = 20)
      targets = [0, 1, 2]# ['Iris-setosa', 'Iris-versicolor', 'Iris-virginica']
      colors = ['r', 'g', 'b']for target, color in zip(targets,colors):
          indicesToKeep = Df['label'] == target
          ax.scatter(Df.loc[indicesToKeep, 'principal component 1']
                     , Df.loc[indicesToKeep, 'principal component 2']
                     , c = color
                     , s = 50)
      ax.legend(targets)
      ax.grid()
```
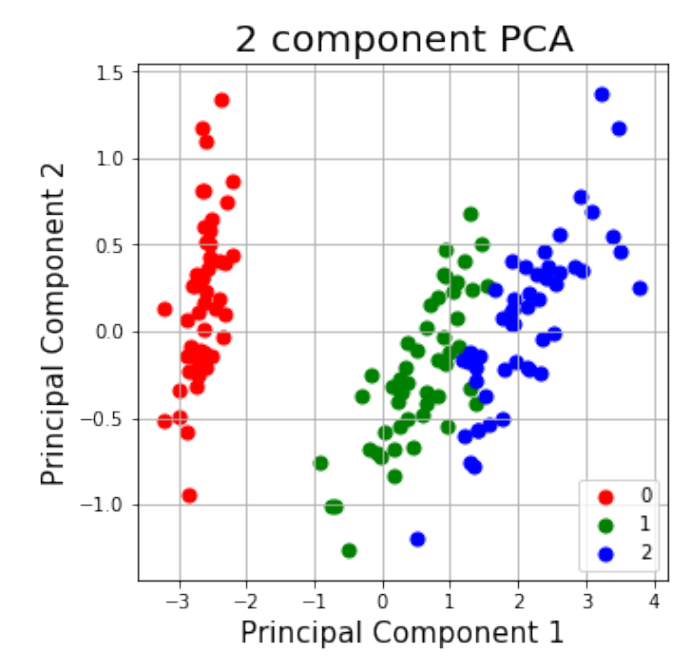

```
[21]: import numpy, pandas, matplotlib, sklearn
      print("numpy:", numpy.__version__)
      print("pandas:", pandas.__version__)
```
print("matplotlib:", matplotlib.\_\_version\_\_) print("sklearn:", sklearn.\_\_version\_\_)

numpy: 1.14.5 pandas: 0.25.1 matplotlib: 3.1.1 sklearn: 0.21.3

# 9